## **Galaxy hands-on for NGS data analysis**

## Andreas Gisel, IITA - Ibadan, Nigeria

*Introduction to Bioinformatics using the eBioKit Platform*

Commission for Biotechnology & Genetic Engineering, National Center for Research December 1 - 6, 2014

Exercise 1: Map cleaned Illumina reads against a reference sequence

- 1. upload the read file 'mac-18\_noad.fastq'
- 2. upload the reference file 'peach\_chloro.fa'
- 3. convert the score system
- 4. check the quality of the read sequences (statistics and graphics)
- 5. map the reads onto the reference sequence
- 6. convert from bam to sam file
- 7. export sam file
- 8. visualize result with 'table'

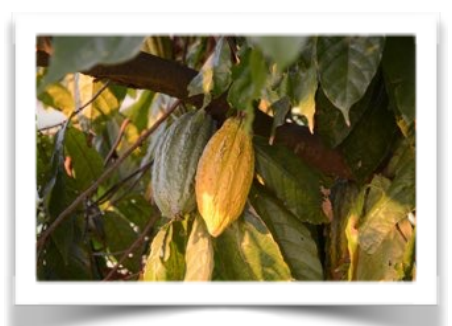

Exercise 2: Clean and map Illumina reads to the host and pathogen reference sequence.

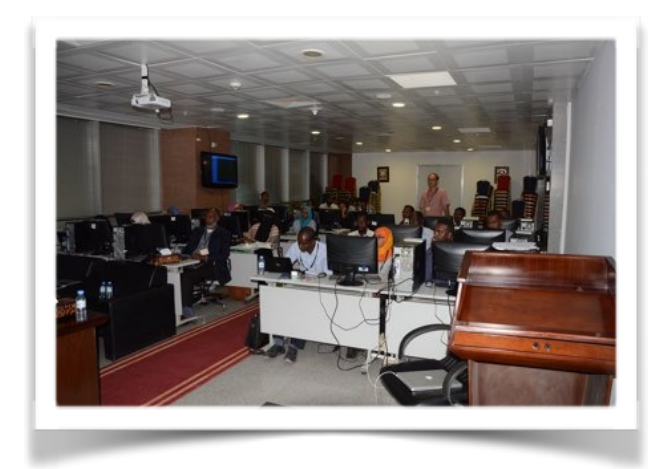

1.upload the read file 'mac18red.fastq' 2.upload the reference file 'peach\_chloro.fa' 3.upload the reference file 'PLMV\_PC-C40.fasta' 4.convert the score system 5.check the quality of the read sequences (statistics and graphics) 6.trim adaptor sequence 7.map the reads onto the reference sequences 8.convert from bam to sam file 9.export sam file

10. visualize result with 'table'